# Duplicate Video Search Full Product Key Download [Win/Mac]

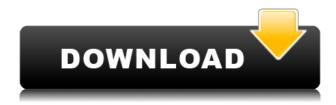

#### Duplicate Video Search Crack+ License Key Full Free X64

Search your computer for video duplicates using advanced criteria like date, size, format, and much more. Find duplicate videos on your computer quickly and easily using advanced criteria like date, size, format, and much more. How to apply discounts to groups of products at the same time? You can create a product and select the discount from the list. You can save additional discounts as a set. To create a set: 1. Choose the category you want to create a set for. 2. Click the "Products" menu and select the category you want to create a set for. 3. Click the "Create set" button. 4. Select the products you want to include in the set and then click the "Add set" button. 5. Enter the set name and select the discount you want to apply. 6. Click the "Apply set" button. While you are looking for the perfect gift, take a look at our gift ideas for him, for her, and for the family. We've also included the top 15 best-selling gifts, because after all, a gift is just as unique as the person who receives it. Monochrome print with the background left white, in a black folder, black sleeve, with a printed 'Happiness Guaranteed' sticker and a white self-adhesive label 'This is a Happiness Guaranteed product' We all have thoughts and feelings that often give us a negative outlook on our life. Perhaps you are consumed with negative feelings about your health, or your work or relationships. Perhaps you have experienced or are experiencing hardships that have left you feeling deeply sad or lonely. As we know, negative feelings affect the way we think, act, and feel. When you feel negative feelings, or when you experience negative thoughts, ask yourself, "What can I do about it?" Start by taking note of those thoughts and feelings. Allow yourself to just sit quietly with them for a few minutes. You don't have to do anything with them. You can just observe the way they make you feel. Then, when you are ready, make the choice to change what you are thinking or feeling. After you make a choice, start noticing how that feeling begins to change. So what if, instead of feeling stuck in your thoughts or feelings, you could transform them and change the way you feel? This book will help you explore the tools you need to transform thoughts and feelings into

### **Duplicate Video Search Product Key For Windows**

Create and use keyboard shortcuts in various applications. What are keyboard shortcuts and why do they matter? Keyboard shortcuts are keyboard shortcuts (also known as hotkeys) that you use to get work done with your computer. Typing the same keystroke several times is a waste of time and you will eventually get slower if you do that a lot. A keyboard shortcut is a single keystroke or combination of keystrokes that can be used instead of repeating a task. Keyboard shortcuts are widely used in various applications like in web browsers, email clients, office suites, games, programming languages, configuration tools, etc. If you have trouble remembering keyboard shortcuts, you can set them up to be activated by software, the operating system, or hardware. For example, if you are a programmer, you may set up the shortcuts that you use in your editor, programming language, or text editor. More than that, Windows have its own registry where you can setup shortcuts for any program. If you use Windows for daily activities, you will see thousands of shortcuts. Fully customizable Keyboard macros are fully customizable. You can set up custom shortcuts for any kind of activities that you do regularly. For example, if you regularly download a lot of files, you can define a keyboard shortcut to your web browser that will perform the same action automatically. You can also set shortcuts to your favorite applications, like your music player or your image viewer. More than that, you can define macros for various time intervals like to open your inbox, email, or your favorite web browser at specific times of the day, or to open a specific file, folder, or document. For example, a macro that you might use for work is to open your favorite web browser and go directly to your corporate page. If you are working from home you can set your browser to open your corporate page when you are at home and not at your office. You can also create macros that you only use once in a while, like when you take a new client on a meeting. You can define the same keyboard shortcut for that, so that you don't have to repeat the task over and over again. DotNetNuke Wiki Resources: Keyboard Macros DotNetNuke Wiki DotNetNuke Wiki... Format 1.23 Author: Leonidas Sadikos Price: \$29.95 Current Version: 2.0.16.5-1. 2edc1e01e8

### Duplicate Video Search Crack+ [32|64bit] [Updated] 2022

Pumpkins are cute, pumpkins are fun, and pumpkins are easy to grow. Play Farm Frenzy! and connect the dots as you turn pumpkins into a farming frenzy. As the season comes to a close, it is time to decorate pumpkins for Thanksgiving. Clean and easy to use Pumpkins are the hardworking center of the Thanksgiving farm. Pumpkins work day and night, carving out all their needed space for the upcoming holidays. They are also the only ones with the brains to plan their holiday feasts. The Pumpkin Farm Frenzy game is a fun, easy game that teaches kids how to grow pumpkins, carve them, and finally, decorate them for Thanksgiving. Build a farm that is equipped with tractors, barns, and other necessary equipment to turn pumpkins into a farm. Pumpkins need to be fed, watered, and nurtured throughout the season. With just a few well-placed seeds, you'll see your pumpkin plants grow into pumpkins. Using a brush and a spade, you'll dig into the dirt and connect the pumpkin dots. Decorate pumpkins with festive decorations and the farm animals that help turn pumpkins into Thanksgiving decorations. Carve out pumpkin pumpkins with a jack-o-lantern carving kit. Feed and water the animals so they will be happy to help you decorate the pumpkins. Connect the dots! As each pumpkin grows, connect them with a pumpkin cursor. Turn your pumpkins into a pumpkin field and farm for Thanksgiving. Pumpkins are hardworking, fun, and easy to grow! Like it? Share with your friends! Other Windows Software of Developer «EKGS»: Tomek.2 - A time-tracker for Windows.Tomek.2 is a free and easy-to-use time tracker that allows you to record and monitor time for your business, school, home, or any other personal or professional activities. You can export your time record to text files or HTML pages. Features: Accurate recording of time. Simultaneous simultaneous Enter the time record the place and time according to the clock time... HIPAA Compliance Library for C#.HIPAA Compliance Library for C# is a collection of C# classes to help programmers create applications that comply with the HIPAA Privacy and Security Rules. Our goal is to provide easy-to-use classes that can be used in a development environment, not only in production

https://techplanet.today/post/activador2010v13exe-best

https://techplanet.today/post/microangelo-on-display-702-retailrar

https://techplanet.today/post/autodata-3-38-cd-crack-patch-top

https://tealfeed.com/hmbuckleythemodernpneumaticairgunpdf-4th4r

https://techplanet.today/post/pcunlocker-winpe-580-enterprise-edition-iso-keygen-verified

https://reallygoodemails.com/planenunpu

https://joyme.io/clarivyrione

https://techplanet.today/post/adeko-14-full-crack-66-full

https://tealfeed.com/folder-lock-v595-link-full-version-es2b6

https://tealfeed.com/industrial-chemistry-b-k-sharma-ebook-ie7sc

https://techplanet.today/post/introduction-to-mythology-contemporary-approaches-to-classical-and-world-myths-books-pdf-file-top

https://techplanet.today/post/hack-ez-cd-audio-converter-1201-ultimate-updated

https://joyme.io/inacgluto

## What's New In Duplicate Video Search?

Duplicate Video Search finds, sorts, and removes multiple copies of video files on your computer. 'Select' a video file and it will then be displayed in the left panel. Any duplicates are found in the right panel and there are two buttons: 'Do nothing' and 'Remove'. Notes: Duplicate Video Search can identify and remove duplicate video files including:

.avi,.mkv,.mov,.mp4,.mpg,.3gp,.mpeg,.ts,.m2ts,.m2v,.3g2,.ogv,.webm,.vob,.flv,.mov,.wmv,.swf Kaspersky Total Security Free 1.13.0.4 Total Security is a product which aims to bring the privacy you need with a protection against all the Internet threats, and in fact it does it better than any other application in its category. Total Security is not aimed to stop you from using the Internet, but to make it safer and more secure. It encrypts all the Internet connections and offers protection against all the most advanced attacks. What makes Total Security unique is its capacity of detecting phishing sites, as well as other types of scams, while it also tracks the new malware and the new viruses. Total Security offers a fine-tuned management of firewall with the option to block programs you need or to allow them, and also manages the third-party software. It provides various layers of protection against viruses, malwares, phishing and other threats, but also acts as a shield against spyware and trojans. Finally, it protects against online attacks, offering you a real time protection against all Internet threats. As for all the mentioned functionalities, Total Security Free is an app which is totally free, so you don't need to pay a dime. Total Security Free Features As for the features offered by Total Security Free, they include: . Scan your system and report all the vulnerabilities. Keep you and your family safe from intruders. Identify scams, phishing attempts and more. Know if your personal data is safe. Protect your privacy. Have a secure and private browsing. Safeguard yourself from malware and viruses. Detect threats and get rid of them. Scans your system and blocks suspicious URLs. Help you keep your computer clean. Free and open source . Not just for home use . Works on all Windows and Mac computers . Protects you from threats online. Works without registration. Anti-virus software for free. Protects against scams, phishing, and malware. Hides all the browser history. Provides a free protection from viruses

### **System Requirements:**

Operating Systems: Windows 10 (64bit), Windows 8.1, Windows 8, Windows 7 (64bit), Windows Vista (64bit) Processor: Intel Core i3 or later, AMD Phenom II x4 or higher, or greater Memory: 2 GB RAM Graphics: nVidia GeForce 8600 GT or later, ATI Radeon HD 2600 or higher, or greater Storage: 500 MB available space Sound Card: DirectX 9.0c compatible sound card DirectX: DirectX 11 The CD Key Download Link

http://duxdiligens.co/winbzip2-with-license-key-download-for-windows/

http://efekt-metal.pl/?p=1

https://www.loolooherbal.in/wp-content/uploads/2022/12/denelod.pdf

http://financialplanningconsultants.net/?p=198

https://www.holidaysincornwall.com/wp-content/uploads/2022/12/EnDiskEx-Crack-MacWin-Latest20 22.pdf

https://asocluzdeloeste.org/wp-content/uploads/2022/12/Canon MP Navigator EX For Canon PIXM

A MX320 Activation Code With Keygen Free Download Upda.pdf

https://kedaigifts.com/wp-content/uploads/2022/12/trufeli.pdf

http://businessfrontier.net/?p=210

 $\underline{https://tribetotable.com/wp\text{-}content/uploads/2022/12/LameVST\text{-}Crack\text{-}LifeTime\text{-}Activation\text{-}Code\text{-}Free}\\ -PCW indows.pdf$ 

https://taichplays.com/alcon-crack-march-2022/